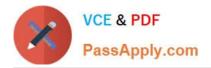

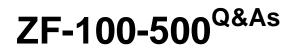

Zend Framework Certification

# Pass Zend-Technologies ZF-100-500 Exam with 100% Guarantee

Free Download Real Questions & Answers PDF and VCE file from:

https://www.passapply.com/zf-100-500.html

# 100% Passing Guarantee 100% Money Back Assurance

Following Questions and Answers are all new published by Zend-Technologies Official Exam Center

Instant Download After Purchase

- 100% Money Back Guarantee
- 😳 365 Days Free Update
- 800,000+ Satisfied Customers

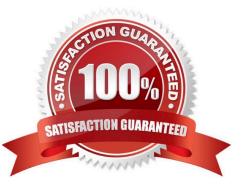

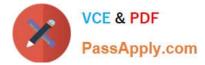

### **QUESTION 1**

Which of the following provides the quota limit in Zend\_Mail?

A. Maildir

B. IMAP

- C. Mbox
- D. POP3

Correct Answer: A

#### **QUESTION 2**

CORRECT TEXT

Fill in the blank with the appropriate PHP function. The \_\_\_\_\_\_ function is used to replace the current session id with the new session id, and to keep information of the current session.

A. session\_regenerate\_id()

Correct Answer: A

#### **QUESTION 3**

You are using a database named HumanResource. You have to delete some tables from the database using SQL statements. Which of the following statements will you use to accomplish the task?

A. DELETE TABLE FROM DATABASE

- B. DELETE TABLE
- C. DROP TABLE
- D. DROP TABLE FROM DATABASE

Correct Answer: C

#### **QUESTION 4**

Which of the following methods is used to attach files to an e-mail and returns a Zend\_Mime\_Part object?

A. setBodyHTML()

B. Zend\_Mime\_attach()

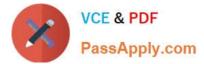

- C. createAttachment()
- D. Zend\_Mail\_Storage\_Mbox()

Correct Answer: C

## **QUESTION 5**

Which of the following methods sends log data to a PHP stream?

- A. Zend\_Log\_Writer\_Stream
- B. Zend\_Log\_Writer\_Filestream
- C. Zend\_Log\_Writer\_Abstract
- D. Zend\_Log\_Writer\_Db
- Correct Answer: A

Latest ZF-100-500 Dumps

ZF-100-500 VCE Dumps

ZF-100-500 Exam Questions